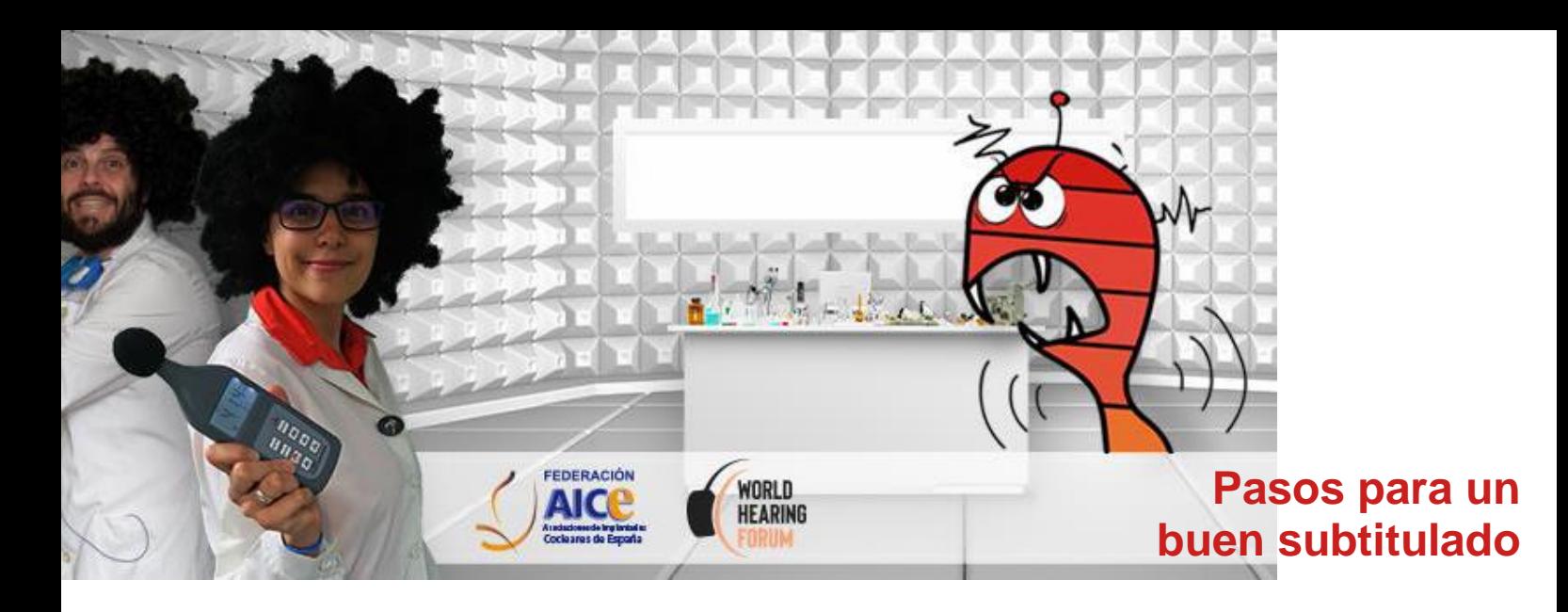

Las personas con discapacidad auditiva tienen garantizado por ley el derecho al acceso a la Información, Medios de comunicación, Artes, Audiovisuales y Medios Digitales.

El principal recurso de apoyo porque una persona con pérdida auditiva pueda acceder en igualdad de oportunidades a un video es lo subtitulado que en general todo el mundo conoce. Sin embargo, es muy importante que esté muy hecho porque realmente sirva y no siempre es así.

La manera más correcta es seguir la llamada norma UNEI153010 que puedes encontrar en el siguiente enlace si tienes curiosidad e interés a aprender más.

## [https://www.une.org/encuentra-tu-norma/busca-tu-norma/norma/?c=N0049426](https://www.une.org/encuentra-tu-norma/busca-tu-norma/norma/?c=n0049426)

Te hemos preparado una pequeña lista de recomendaciones porque puedas enviarnos tu video con un buen subtitulado. Cuanto más sigas las pautas más accesible será.

También puedes fijarte en cómo hemos subtitulado los videos de la web. Existen muchos programas gratuitos para subtitular. Los más clásicos son:

-AegiSub <http://www.aegisub.org/> -Subtitle Workshop <http://subworkshop.sourceforge.net/>

En este enlace de "Internet Paso a paso" podrás encontrar un listado actualizado. <https://internetpasoapaso.com/mejores-programas-crear-subtitulos/>

Es importante que sepas que existen diferentes formatos de subtitulado cómo son los siguientes:

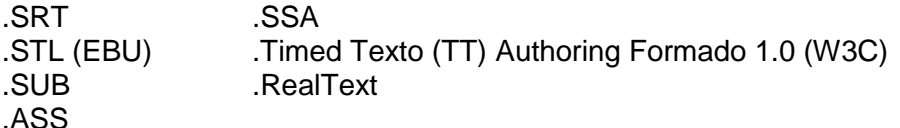

SI quieres, puedes enviarnos el video con los subtítulos ya incrustados o con el archivo de subtitulado por separado siguiendo los siguientes consejos:

<https://support.google.com/youtube/answer/2734698>

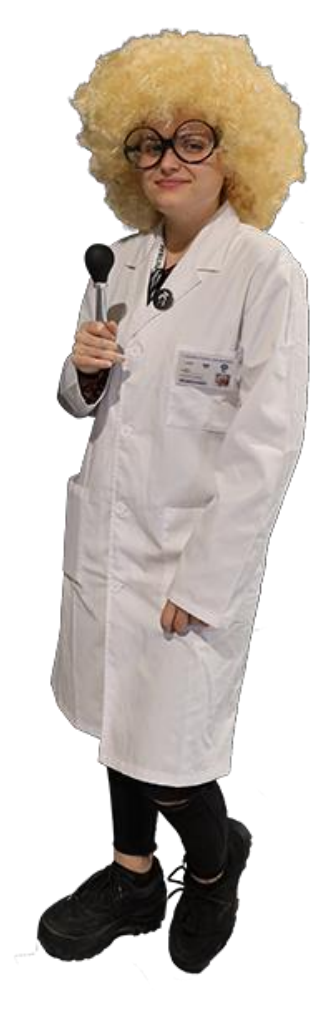

## **NORMAS DE SUBTITULADO**

- Máximo 2 líneas
- ⚫ Máximo 37 caracteres por línea
- ⚫ Interlineado sencillo
- ⚫ Centrados y situados en la parte inferior Tipografía
- ⚫ Usar una caja de fondo para ofrecer un alto contraste
- ⚫ Tipografía legible (Arial 22)
- ⚫ Cada personaje ocupa una línea en diálogos
- Usar un orden de código de colores para identificar personajes. Por orden de importancia: Amarillo - Verde - Cian – Magenta – Blanco (resto)
- Las voces en off se indican con la cursiva o con un hashtag. En el mismo color del personaje
- La información contextual va entre paréntesis y mayúsculas (GRITANDO) (OFF)
- ⚫ Los efectos sonoros van entre paréntesis empezando con mayúsculas a la esquina superior derecha. (TELÉFONO) (PORTAZO) (MÚSICA INQUIETANTE)
- ⚫ Utilizar siglas y acrónimos y las formas cortas de entidades u organismos siempre que sean nombres conocidos
- ⚫ No reproducir las abreviaturas
- ⚫ Escribir la numeración con letras del cero al diez y con cifras a partir de 11
- ⚫ No transcribir cosas innecesarias
- La letra de una canción tiene que ir entre  $\sqrt{2}$ …………...  $\sqrt{2}$  o de #……….#

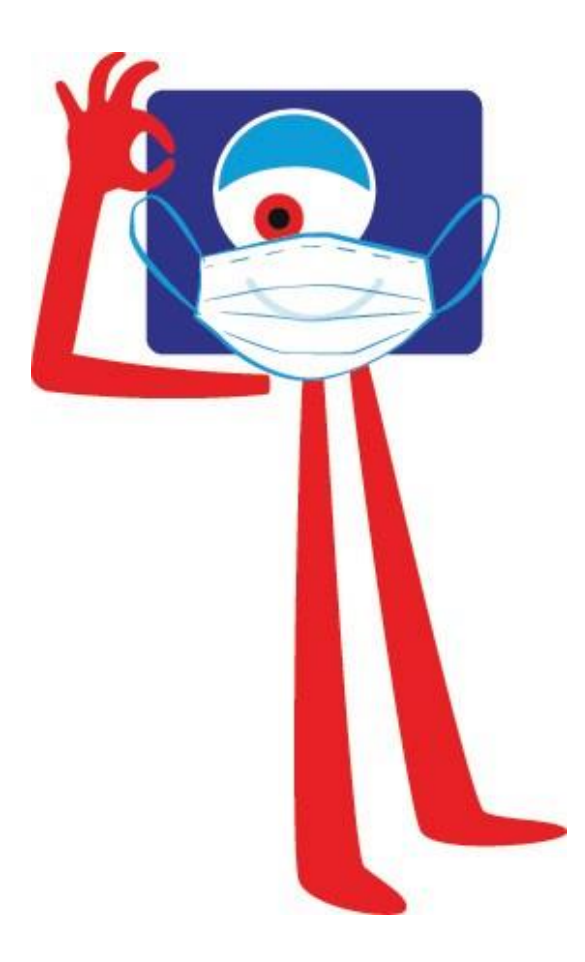

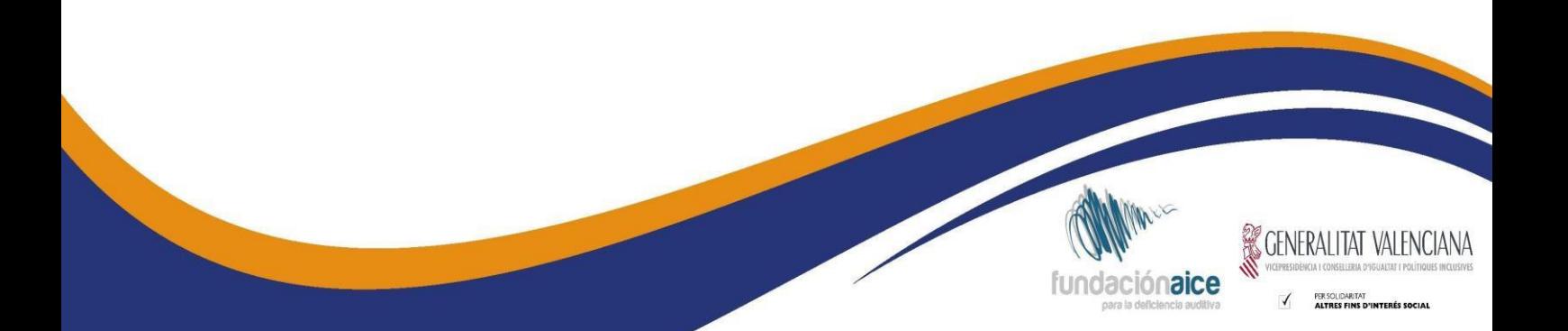